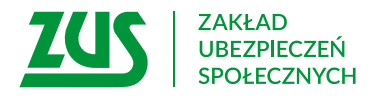

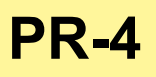

### **WNIOSEK**

## **O REHABILITACJĘ LECZNICZĄ W RAMACH PREWENCJI RENTOWEJ ZUS W ZAKRESIE SCHORZEŃ**

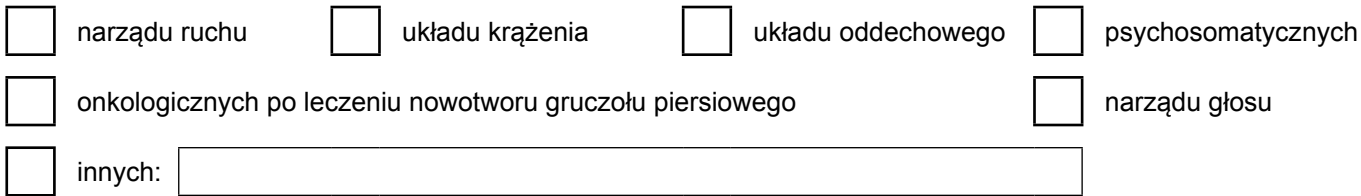

#### **Instrukcja wypełniania**

Ten wniosek wypełnia Twój lekarz, jeśli chcesz otrzymać skierowanie na rehabilitację leczniczą.

Z rehabilitacji możesz skorzystać, jeśli jesteś zagrożony częściową lub całkowitą niezdolnością do pracy.

Dane pacjenta i dodatkowe dane na str. 2 wypełnij samodzielnie.

Wniosek powinien być wystawiony nie wcześniej niż na 30 dni przed złożeniem go do ZUS.

- 1. Wypełnij WIELKIMI LITERAMI
- 2. Pola wyboru zaznacz znakiem **X**
- 3. Wypełnij kolorem czarnym lub niebieskim (nie ołówkiem)
- 4. We wniosku podaj **adres do korespondencji** w tej sprawie

#### **Dane pacjenta**

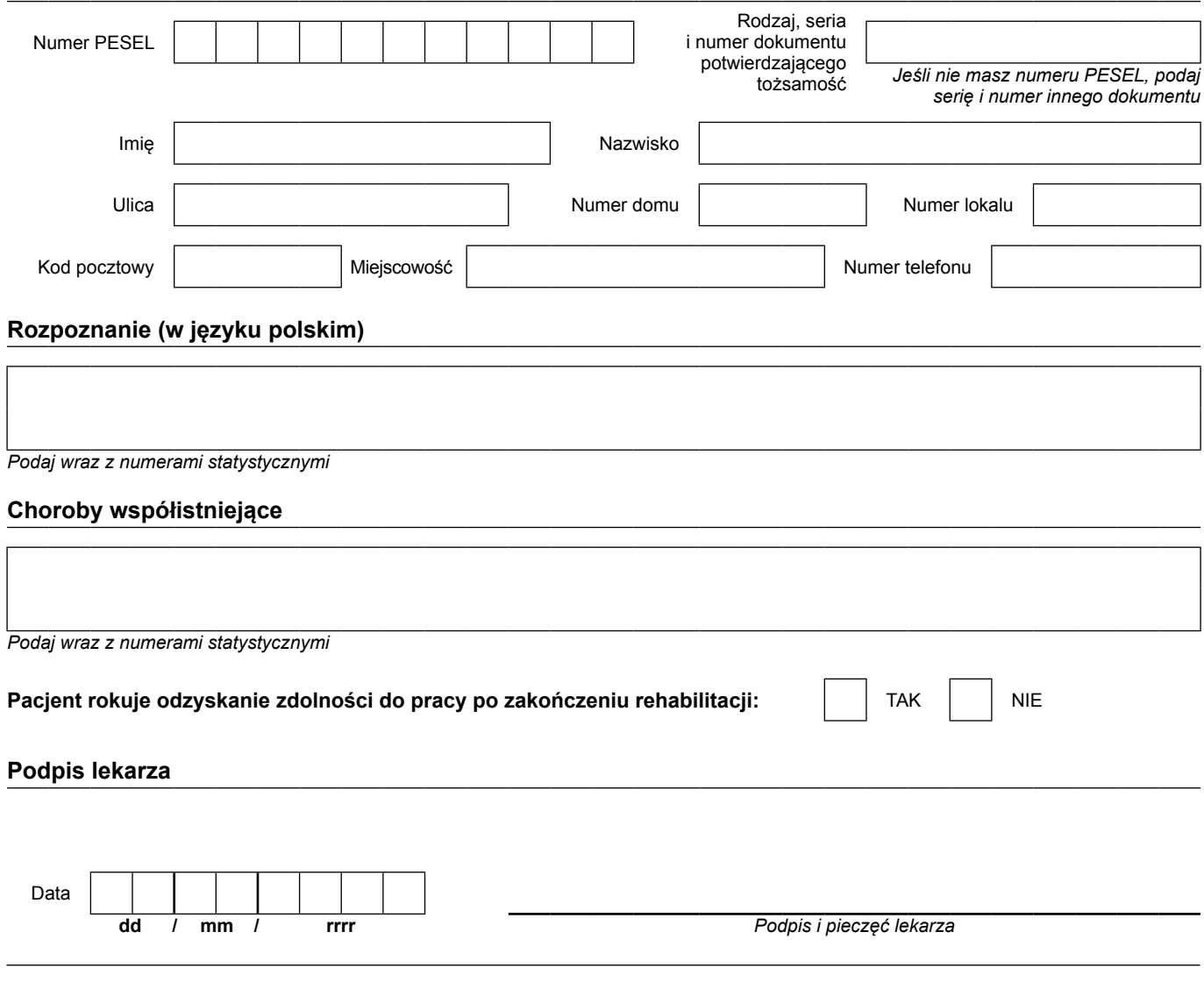

# **Dodatkowe dane** Adres e-mail *Podaj adres e-mail* Zawód wykonywany Zawód wyuczony Rodzaj pracy | | fizyczna | | umysłowa **Podpis pacjenta** Data **dd / mm / rrrr** *Czytelny podpis*